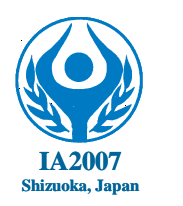

# 7th International Abilympics

# Vocational Skills Contest

# **V8. Data Processing - Basic Course**

## **1. Task**

Contestants will input a series of data in the database of a personal computer, consisting of the following two categories:

Task 1: Data input

Task 2: Data correction

### **2. Allocated time**

- Task 1: 60 minutes
- Task 2: 60 minutes

### **3. Instructions**

- Any reference books/document may not be brought into the site.
- The organizer will determine the seating position at the site in advance.
- Any contestant who has troubles with the equipment used shall follow the instructions of the judge.

### <Note>

Contestants who need special assistive technology/device (hardware and software) shall notify the secretariat in advance. In principle, such contestants should bring it into the contest site during the orientation session and install/attach it in the presence of judges. No special consideration will be given if there is any trouble with installed/attached technology/device

### **4. How to present the completed work**

When the allocated time has passed, each contestant's work for both Tasks 1 and 2 will be automatically stored in the hardware and floppy disk. Thus, contestants are not required to perform any particular operation for saving and/or presenting their work.

# **5. Specifications**

The original dedicated software based on Microsoft Access will be used for the following categories of work.

(1) Data input

Contestants are requested to input the contents described in the cards to be provided on site in the data entry form screen. Each card's contents will consist of seven items, namely contestant's name in full, country/region, telephone number, e-mail address, and three questions and relevant answers.

#### (2) Data correction

Contestants are requested to check the data already input in the data correction form screen against the contents described in the cards to be provided on site, and to correct input errors on the data correction form screen. Each card's contents will consist of four items, namely customer code, commodity code, telephone number, and e-mail address.

#### **6. Items to be provided on site**

- [1] Cards for Task 1
- [2] Cards for Task 2

#### **7. Items to be prepared on site**

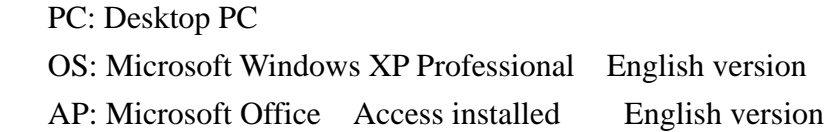

#### **8. Evaluation criteria**

Task 1: The total number of cards where relevant data is input correctly will be scored (One mark will be given to each card where data is input correctly).

Task 2: The total number of cards where relevant data is corrected properly will be scored (One mark will be given to each card where data is corrected properly).

Order of ranking: A contestant who scores higher total marks for Tasks 1 and 2 will be ranked higher. In case two or more contestants have the same score, the one who has a higher correct answer rate (total number of correctly processed cards / total number of processed cards) shall be ranked higher.

♦ Samples of cards used for the assigned Tasks 1 and 2

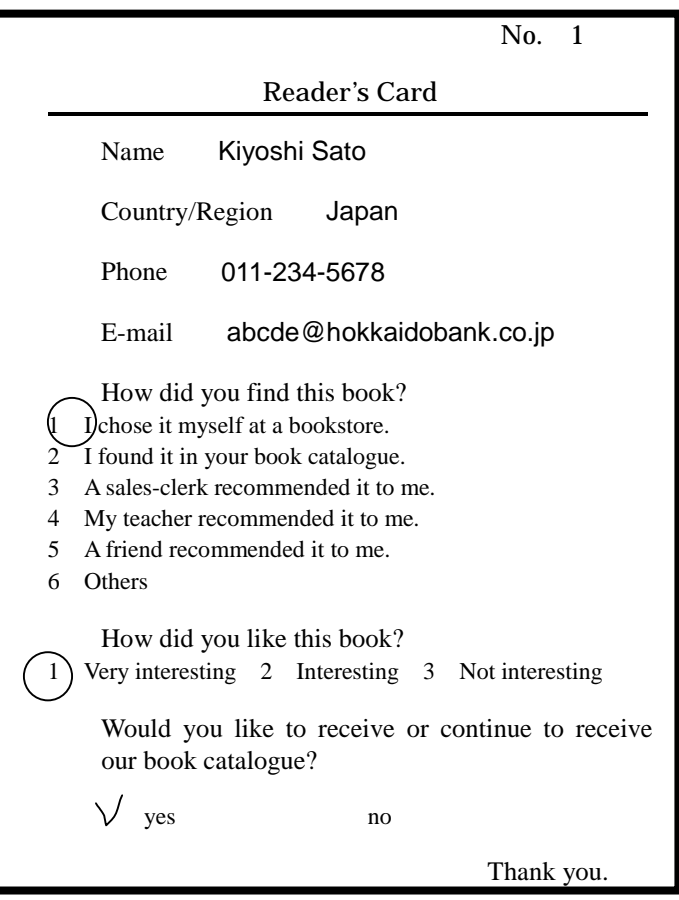

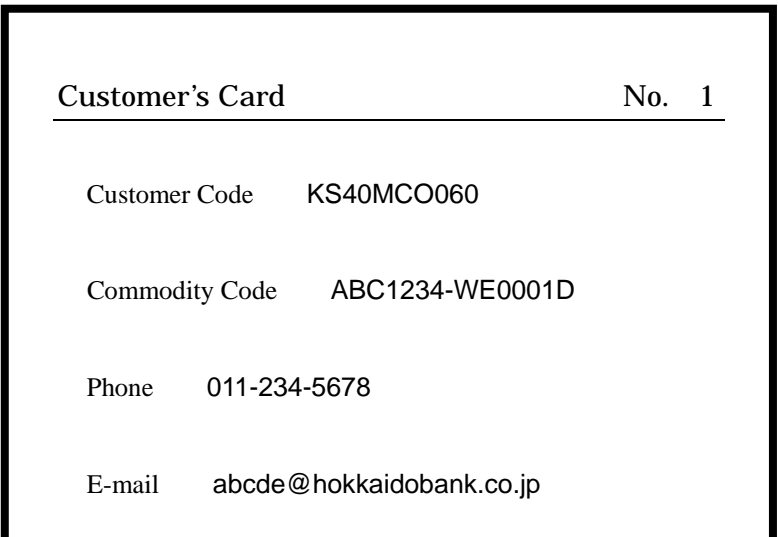

♦ Samples of data entry form screen and data correction form screen

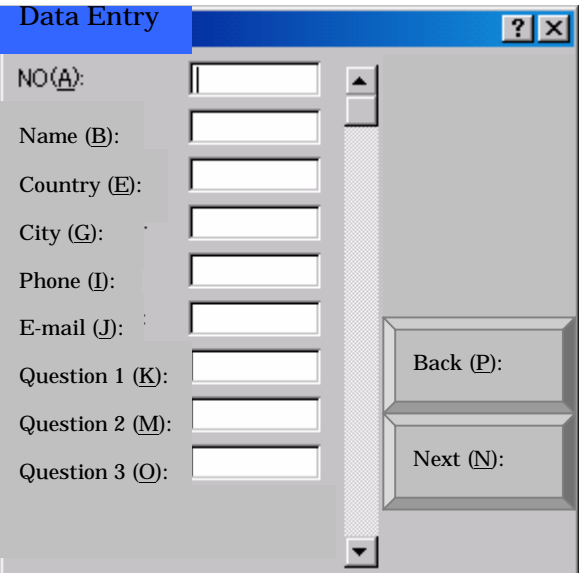

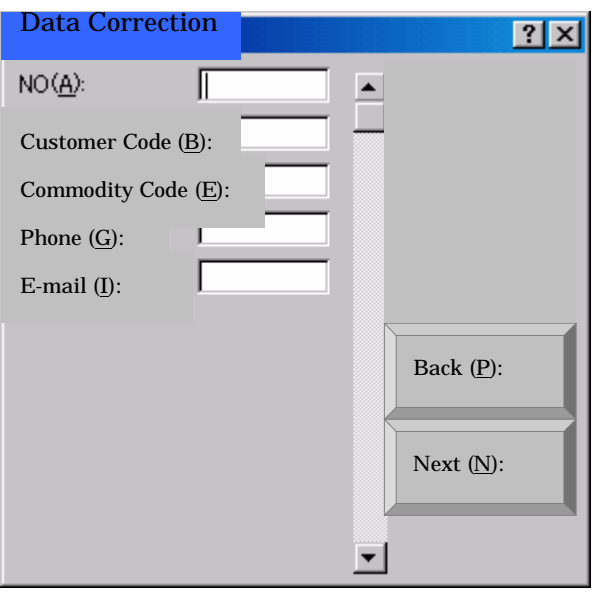